# Adobe Photoshop 2021 (Version 22.3) With Product Key With Serial Key x32/64 {{ upDated }} 2023

Cracking Adobe PhotoShop is not as straightforward as installing it. It requires a few steps to bypass the security measures that are in place. First, you must obtain a cracked version of the software from a trusted source. Once you have downloaded the cracked version, you need to disable all security measures, such as antivirus and firewall protection. After this, you must open the crack file and follow the instructions on how to patch the software. Once the patching process is complete, the software is cracked and ready to use.

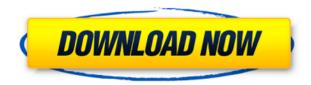

But there is one main rule of Photo Editing in which a simple rule that you should edit your photo in the simple way and not in the complicate way. If you will follow this simple rule, then you will always get a good looking picture. As it's a very easy and simple ways to edit the photos. So, don't worry if you are a novice photo editor. You can start and learn editing with this photo editing software with friends by letting them edit your photos and after a while you will become a master of it. As annoying as it is, one element still controls the images that we make in a digital format: color. That process is an art and a science. It's the combination of aware (knowing what to do to alter a photo) and skillful (knowing how to accomplish that task) that lets us produce "perfect" images. That, of course, takes years of experience. And it takes the right interface. Adobe Photoshop and Lightroom may be two of the biggest names in the photo industry today. But I have to acknowledge that I now use one of the newest photo editing tools on the market, and it's pretty great. In fact, even in the face of competition from Canon's PowerShot and Nikon's D5, I feel like the combination of Adobe Photoshop and Apple's iPad is a fundamentally strong one. At the moment, iPad Pro is aiming for desktop-like workflow on the go. For the most part, however, most photographers still love to edit in the desktop version of Photoshop. Working in a collaborative way is the only way to go for today's creative team. At the end of the day, Photoshop's bread and butter still rests with the desktop version.

### Adobe Photoshop 2021 (Version 22.3)License Keygen X64 {{ Hot! }} 2022

Once you become very familiar with Photoshop and the tools mentioned in the paragraph above, you can get creative by experimenting with different pencil, brush, gradient and other tools to create different effects. Tool Tips The photo retouching workflows involves a lot of manual retouching actions that are planned and executed using Photoshop. For e.g., if you have portrait photo, to crop out the unwanted areas or to do some minor retouching on the image, that's considered as image retouching. By now, you know that the advances in technology are changing the way we live, work and play. For instance, the computer graphics revolution provides us with the flexibility to experiment with new designs and create them professionally without the need of a professional graphic designer.

#### Design a Logo

Let's first learn how to create a logo using Photoshop. You would need to decide on the colors used in the logo. Next, you can refine the colors so that the logo looks more appealing to the audience. Once you have created a logo you can export it and upload it to your website's template. In this way you can reuse the logo for a variety of purposes.

#### Design a Web Logo

The web logo is a symbol/brand image used for a web design. Web logos are common seen on all websites. They are usually very bold and large, and they are created to be easily recognizable across browsers and various screen

resolutions. The web logo is a symbol/brand image used for a web design. Web logos are common seen on all websites. They are usually very bold and large, and they are created to be easily recognizable across browsers and various screen resolutions. e3d0a04c9c

## Adobe Photoshop 2021 (Version 22.3) Activation Code With Keygen For Mac and Windows 64 Bits 2023

Adobe makes a point of saying that, although Adobe Photoshop Elements has low system requirements and runs on all Windows and Macintosh systems, you still need the Photoshop desktop program in addition to the Elements app to use the features of the latter in any of their Elementry titles, starting with Photoshop Elements 15. You can upgrade from Legacy CS3 or CS2 to something like CS6 or above in "Elements" mode. Adobe Creative Suite 6 Elements runs on Macs, and the company has promised to update the product to match the latest Windows versions. If you're brand new to the program, check out the Apple Store demo, which includes some time-consuming tutorials on creating masks, working with layers, and applying filters. Some people report that even with that, they found it challenging to get a handle on these tasks. A necessary step is to uncheck "Automatically open documents from the most recent location," so that you don't see new files at startup. Why? Because the latter leads to even more files getting opened—and it also displays icons, making it look less tidy. When you're working with images, it's helpful to be able to see all the files in a folder without having to navigate to each one. You can also set specific folders to open automatically when you return. If you start using most of your tools in Elements, you'll find that it handles them better than the desktop software. In Elements, for example, you don't get as many options to mask as you do in Photoshop. This is because, generally speaking, you can mask more objects in Elements.

download photoshop gratis windows 11 glitch effect photoshop action free download 1click vaccine certificate print photoshop action download vintage photoshop action free download vector sketch photoshop action free download vector painting photoshop action free download illustrator - vector art photoshop action free download cartoon vector photoshop action free download adobe photoshop 32 bit download free modern art photoshop action free download

Adobe has recently announced the new feature releases for Photoshop for 2021, as well as a range of new additions to Photoshop Elements. On Photoshop, there's a number of new and exciting features, including reimagined filters powered by Adobe Sensei, which allow you to change the direction of a person's gaze in seconds (it's pretty trippy stuff!). Adobe Photoshop is a user-friendly, most powerful, and widely used image/graphics editing software developed by Adobe. Adobe Photoshop is basically a raster-based image editing software. With multiple layers and features such as masking, image wrapping tools, alpha compositing, fluid camera rotation, and file display tools, and much more advanced tools, Photoshop can edit and compose raster images. The Adjustment Panel keeps track of the amount of time you spend in the panel. It helps you to be selective about your adjustments, so you can spend your time wisely. Using the Adjustment Panel, you can quickly compare a selection against a fully adjusted image to see the effects of adjustments on the image without having to adjust your photos. You can also adjust what data comes with a selection when you copy or move a selection. Just select the Copy Merged option from the Adjustment Panel panel's Fill menu, copy the selection to the clipboard, or paste it to a new layer in your Photoshop file. It's hard to find a faster or so far more powerful image-editing app for Windows than Photoshop. Photoshop now includes Content-Aware Fill, which replicates the look of anything in your image - even if it's not a real-life object in the image. With Content-Aware Fill, you can pull in the elements you like from the picture and Photoshop applies them to areas of your picture previously given a blank canvas to work with. It also simplifies your digital image editing.

For the first time, you can edit images in a web browser. Simply open an image in Photoshop on your desktop or mobile and choose Edit With Photoshop's Live Web Preview to open your image in a web browser. This opens Photoshop's built-in browser that allows you to work on your image in the browser of your choice. In addition to powerful editing tools, the Photoshop on the web's interface offers a new design. The powerful Layout panel and canvas provides an interface to suit your editing needs, while your project files can be securely stored and synchronized across devices and Adobe services like Cloud. It also supports multi-monitor editing, so you can view your image on two or more monitors at once. The inspiration to develop a browser-based application for editing images came from a common request for an application that would be easier to work with. You want to be able to work on an image without having to log in to your desktop application. You want to be able to easily collaborate on ideas with someone else or with a team of co-workers. It should be a simple and straightforward editor to use -- not a

daunting series of shortcuts to remember. The browser-based editor is purpose-built for editing images and provides you with a deep and powerful set of Imaging features like Object Selection and Content-Aware Fill. You no longer have to choose between editing and sharing. With the new Live Web Preview and Photoshop CC 2018.1 for web, object selections and Content-Aware Fill are now available anywhere on the web. Open a web browser to edit images in whichever you like, whether it's a PC or Mac, Chromebook, iOS, Android or tablet.

https://zeno.fm/radio/free-download-film-rab-ne-bana-di-jodi-mkv-subtitle-indonesia

https://zeno.fm/radio/windows-7-loader-184-by-daz-x86-x64rar

https://zeno.fm/radio/buku-media-pembelajaran-karangan-azhar-arsyad-pdf-22

https://zeno.fm/radio/microsoft-toolkit-2-4-1-mediafire

https://zeno.fm/radio/xentry-open-shell-keygen-25

https://zeno.fm/radio/robotc-4-x-crack-straight

https://zeno.fm/radio/pro-tools-10-crack-without-ilok-drivers

https://zeno.fm/radio/theory-of-structures-by-ramamrutham-pdf-download

https://zeno.fm/radio/crack-para-flexisign-10-0-1-447

https://zeno.fm/radio/esi-tronic-keygen-2013

One of the best features in Adobe Photoshop that never gets much attention is the Adjustment Layers panel. This panel shows all adjustments applied to all of the layers beneath it. There are five types of adjustment layers: levels, curves, color channels, curves channels, and opacity. You can easily adjust the settings of any layer by clicking on a layer and clicking adjust layer settings. There is also a duplicate adjustment button that lets you create a copy of the layer in a layer below it, while still maintaining its current settings. The original Photoshop was based very closely on AI and Xerox's Groupware products, and the workflow of the programs closely matched. For example, they both allowed you to create an image by using a dialog box for slices, and then do many other kinds of editing on those slices. These were very advanced programs and were sufficiently easy to use for a user with no previous computer experience. The major difference that the original Photoshop had was that they changed it from a user interface model to a command model, which made it much easier to use. Some of the major features of Photoshop include: Refine selections in Adobe Lightroom. For the first time, users can intelligently select and refine images and videos in Lightroom, even if they aren't previewing them in Photoshop. With refinement, the application can notify users as to which parts of the photos or videos contain colors that couldn't be obtained from the original source material.

https://mondetectiveimmobilier.com/2023/01/01/adobe-photoshop-cs6-free-download-32-bit-hot/

https://www.zper.it/wp-content/uploads/2023/01/Download-Adobe-Photoshop-CC-2015-LifeTime-Activation-Code-Serial-Key-For-PC-X64-last-rele.pdf

 $\underline{https://wwexllc.com/wp\text{-}content/uploads/2023/01/Photoshop\_Filter\_Action\_Free\_Download\_PORTABLE.pdf}$ 

https://rincontarea.info/adobe-photoshop-2021-hack-3264bit-final-version-2023/

 $\frac{https://mondetectiveimmobilier.com/2023/01/01/photoshop-2022-download-with-license-key-license-code-keygen-win-mac-x64-latest-2022/$ 

http://www.fujitsuspareparts.com/wp-content/uploads/2023/01/janieli.pdf

https://wood-genealogy.com/wp-content/uploads/2023/01/Photoshop CC 2018 Crack 2022.pdf

https://hyenanewsbreak.com/photoshop-cc-2015-model-18-activation-code-with-keygen-with-activation-code-win-mac-x64-2022/

https://vizforyou.com/wp-content/uploads/2023/01/Shatter-2-Photoshop-Action-Free-Download-PORTABLE.pdf

https://perlevka.ru/advert/free-download-adobe-photoshop-cs5-top/

https://rallyforjobs.org/photoshop-download-for-windows-7-64-bit-free-best/

https://mediquestnext.com/wp-content/uploads/2023/01/Mockup-Psd-Free-Download-Photoshop-PORTABLE.pdf

https://lmb364.n3cdn1.secureserver.net/wp-content/uploads/2023/01/Photoshop-CC-2019-Version-20-Download-Activation-Key-latest-updaTe-2023.pdf?time=1672610366

https://www.scoutgambia.org/download-adobe-photoshop-express-for-windows-7-top/

https://grxgloves.com/3d-fonts-free-download-for-photoshop-free/

 $\underline{https://securetranscriptsolutions.com/wp-content/uploads/2023/01/How-To-Download-Arabic-Fonts-For-Photoshop-UPDATED.pdf}\\$ 

 $\frac{https://holidaysbotswana.com/wp-content/uploads/2023/01/Adobe-Photoshop-2021-Incl-Product-Key-Product-Key-Full-Windows-1011-2023.pdf$ 

 $\underline{https://romans12\text{-}2.org/wp\text{-}content/uploads/2023/01/Download\_Free\_Jpeg\_Cleanup\_Adobe\_Photoshop\_Filter\_LINK.pd}$ 

http://efekt-metal.pl/?p=1

https://manassig.com/wp-content/uploads/2023/01/Download-Photoshop-2020-Full-Gratis-2021.pdf

https://entrelink.hk/event/adobe-photoshop-for-my-pc-free-download-fix/

https://mmsonline.org/wp-content/uploads/2023/01/quarjard.pdf

http://restauranteloise.com/download-photoshop-gradients-metal-free/

 $\underline{https://briocards.com/wp\text{-}content/uploads/2023/01/Download-free-Photoshop-2021-Version-222-Serial-Number-Regist\ ration-Code-For-Windows-New-.pdf}$ 

https://www.photo-mounts.co.uk/advert/photoshop-2022-version-23-2-with-keygen-hacked-64-bits-2022/

https://kitarafc.com/download-photoshop-5-gratis-link/

https://www.chandabags.com/wp-content/uploads/2023/01/bevlelly.pdf

 $\frac{https://www.ilistbusiness.com/wp-content/uploads/2023/01/Adobe-Photoshop-Cc-2015-Mac-Os-Download-HOT.pdf}{https://www.ecosolution.pe/wp-content/uploads/2023/01/Adobe_Photoshop_Cc_2018_Amtlibdll_Crack_Free_Download_HOT.pdf}$ 

http://lights-crystal.com/adobe-photoshop-2021-version-22-1-0-with-full-keygen-for-windows-x64-2023/

https://bilvardsexperten.se/wp-content/uploads/2023/01/yancae.pdf

https://www.2arly.com/wp-content/uploads/2023/01/sappier.pdf

 $\frac{https://mybigpharmacy.com/wp-content/uploads/2023/01/Adobe-Photoshop-CC-2015-Version-17-Keygen-For-LifeTime-For-Windows-64-Bits-lifetime-relea.pdf}{\frac{https://mybigpharmacy.com/wp-content/uploads/2023/01/Adobe-Photoshop-CC-2015-Version-17-Keygen-For-LifeTime-relea.pdf}{\frac{https://mybigpharmacy.com/wp-content/uploads/2023/01/Adobe-Photoshop-CC-2015-Version-17-Keygen-For-LifeTime-relea.pdf}{\frac{https://mybigpharmacy.com/wp-content/uploads/2023/01/Adobe-Photoshop-CC-2015-Version-17-Keygen-For-LifeTime-relea.pdf}{\frac{https://mybigpharmacy.com/wp-content/uploads/2023/01/Adobe-Photoshop-CC-2015-Version-17-Keygen-For-LifeTime-relea.pdf}{\frac{https://mybigpharmacy.com/wp-content/uploads/2023/01/Adobe-Photoshop-CC-2015-Version-17-Keygen-For-LifeTime-relea.pdf}{\frac{https://mybigpharmacy.com/wp-content/uploads/2023/01/Adobe-Photoshop-CC-2015-Version-17-Keygen-For-LifeTime-relea.pdf}{\frac{https://mybigpharmacy.com/wp-content/uploads/2023/01/Adobe-Photoshop-CC-2015-Version-17-Keygen-For-LifeTime-relea.pdf}{\frac{https://mybigpharmacy.com/wp-content/uploads/2023/01/Adobe-Photoshop-CC-2015-Version-17-Keygen-For-LifeTime-relea.pdf}{\frac{https://mybigpharmacy.com/wp-content/uploads/2023/01/Adobe-Photoshop-CC-2015-Version-17-Keygen-For-LifeTime-relea.pdf}{\frac{https://mybigpharmacy.com/wp-content/uploads/2023/01/Adobe-Photoshop-CC-2015-Version-17-Keygen-For-LifeTime-relea.pdf}{\frac{https://mybigpharmacy.com/wp-content/uploads/2023/01/Adobe-Photoshop-CC-2015-Version-17-Keygen-For-LifeTime-relea.pdf}{\frac{https://mybigpharmacy.com/wp-content/uploads/2023/01/Adobe-Photoshop-CC-2015-Version-17-Keygen-For-LifeTime-relea.pdf}{\frac{https://mybigpharmacy.com/wp-content/uploads/2023/01/Adobe-Photoshop-CC-2015-Version-17-Keygen-For-LifeTime-relea.pdf}{\frac{https://mybigpharmacy.com/wp-content/uploads/2023/01/Adobe-Photoshop-CC-2015-Version-17-Keygen-For-LifeTime-relea.pdf}{\frac{https://mybigpharmacy.com/wp-content/uploads/2023/01/Adobe-Photoshop-CC-2015-Version-17-Keygen-Photoshop-CC-2015-Version-17-Keygen-Photoshop-CC-2015-Version-17-Keygen-Photoshop-CC-2015-Version-17-Ke$ 

https://aboe.vet.br/advert/download-adobe-photoshop-cc-2015-version-18-keygen-full-version-latest-2023/

 $\underline{https://www.duemmeggi.com/wp-content/uploads/2023/01/Adobe-Photoshop-CC-2015-Version-16-Licence-Key-Product-Key-Full-64-Bits-2023.pdf}$ 

https://fivelampsarts.ie/adobe-photoshop-download-mega-verified/

http://biohymns.com/wp-content/uploads/2023/01/schant.pdf

https://moodydose.com/wp-content/uploads/2023/01/Photoshop How To Download In Pc FULL.pdf

http://3.16.76.74/advert/photoshop-cc-2015-version-17-free-registration-code-win-mac-lifetime-patch-2023/

It is one of the best tools in the market, which allows you to make a stunning design as well as a stunning image. For those who want to start a Design Workflow so he or she can work at the same time with the photograph, Photoshop is ideal. You get the best of both worlds with Photoshop. This offers more than just an image editing tool, but moreover, as a platform to learn about other GUI driven software applications and even an entire program development environment. Photoshop also has a vibrant and enthusiastic developer community that can tinker with it to improve the existing functionality or add new features. Other notable features include creating website layouts, creating web pages, video editing and a huge range of other features that Adobe Photoshop gave birth to. Many of the apps we use today (like those Google products) are the dawn of a new era of technology, while Adobe Photoshop has played a huge part in its creation. Photoshop Elements 12 is a version of Photoshop CC for consumers. Like the long-established Photoshop, Elements is aimed at graphics and photo editing enthusiasts. Elements is geared towards amateur and semi-professional users who have the time to learn how the software works. Photoshop CC is the best software for digital publishers who require professional photo editing tools. Professionals use the full version of Photoshop to bring out creative potential in their images and to create complex layouts and designs. Photoshop CC is a semiprofessional graphics-editing program that is part of the Adobe Creative Cloud. The user interface and many features are similar to the company's pro-level software but, with the addition of whiteboards, drawings and shapes, it is designed for users who are working with a single image or set of images in a professional context. Photoshop CC is released once a year, with new features and improvements, so it provides a regular stream of content.